# **Foreman - Bug #11413**

# **When running rake tasks, SQL logging messages overflow the output**

08/19/2015 03:42 AM - Tomer Brisker

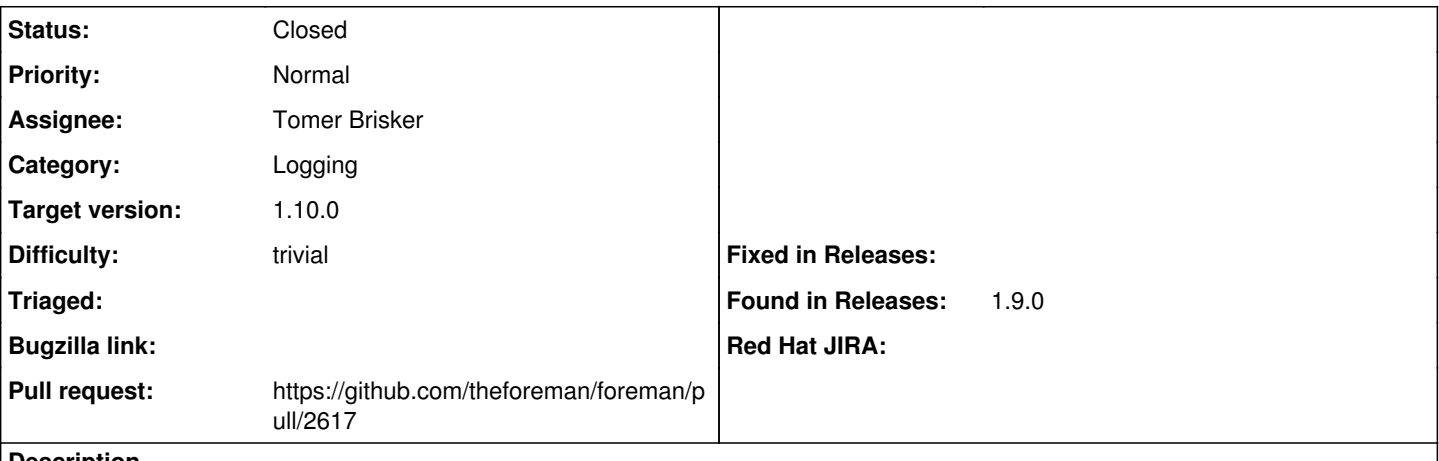

#### **Description**

The actual results of rake commands are very difficult to find as they are hidden between thousands of lines of SQL logging messages.

### **Associated revisions**

## **Revision a683aa28 - 08/24/2015 08:42 AM - Tomer Brisker**

Fixes #11413 - disable SQL logging by default

### **Revision bd9ffcf9 - 10/13/2015 07:54 AM - Dominic Cleal**

refs #11413 - sql logger disabled by default

## **History**

#### **#1 - 08/19/2015 03:44 AM - The Foreman Bot**

*- Status changed from Assigned to Ready For Testing*

*- Pull request https://github.com/theforeman/foreman/pull/2617 added*

*- Pull request deleted ()*

## **#2 - 08/24/2015 08:43 AM - Dominic Cleal**

*- translation missing: en.field\_release set to 63*

### **#3 - 08/24/2015 09:03 AM - Anonymous**

- *Status changed from Ready For Testing to Closed*
- *% Done changed from 0 to 100*

Applied in changeset [a683aa28a63583dd3cb9fd863f6a6a4884d108d0.](https://projects.theforeman.org/projects/foreman/repository/foreman/revisions/a683aa28a63583dd3cb9fd863f6a6a4884d108d0)